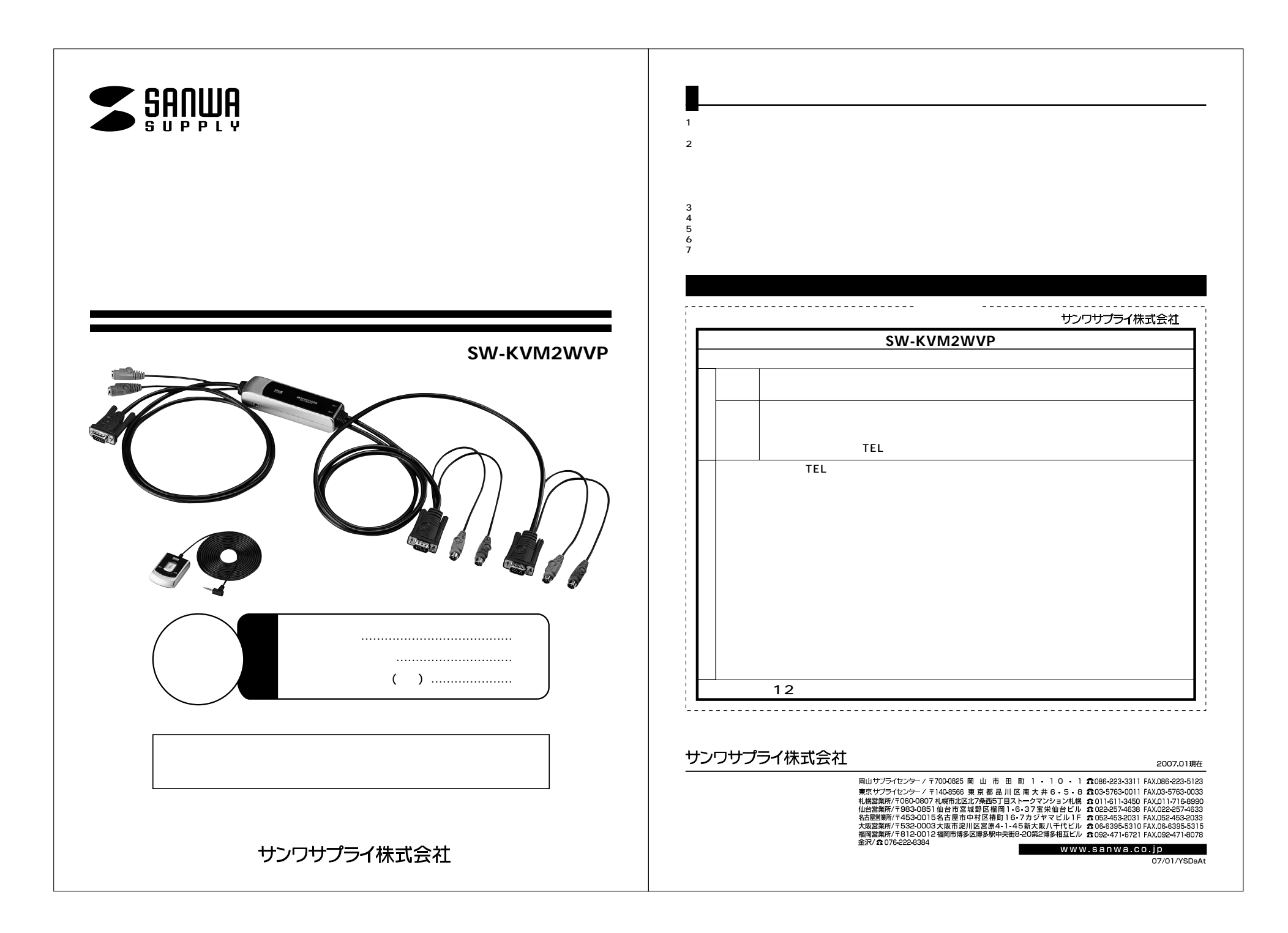

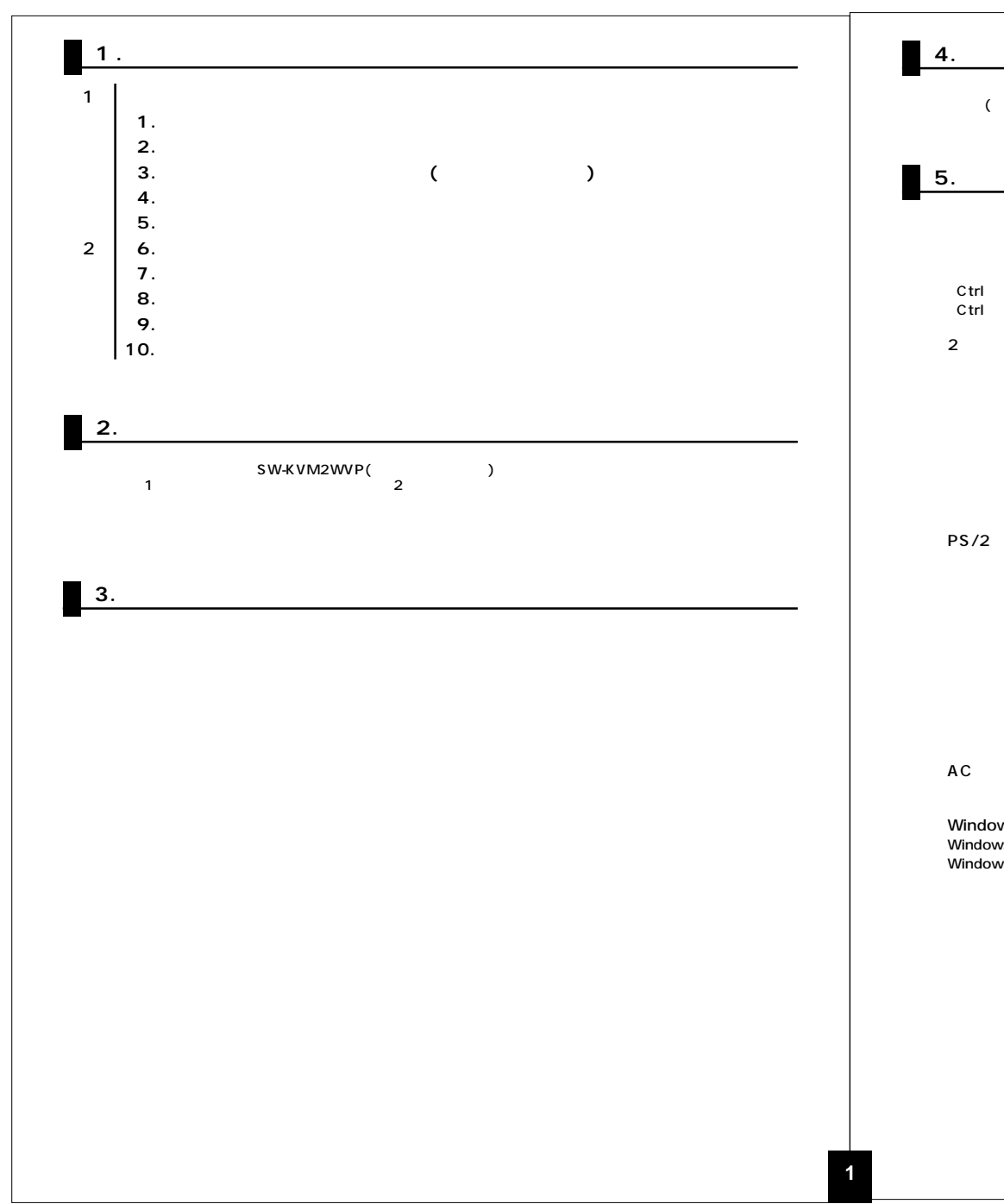

## $($ Ctrl × F12  $Ctrl \times 2$  Scr Lock  $\times 2$ VGA KVM PS/2 PS/2  $\sim$  2  $\sim$  2 PS/2 AC Windows OS Linux OS Windows OS **Example 20** and the United States of Linux OS Windows OS Linux OS

 $\blacksquare$  6.

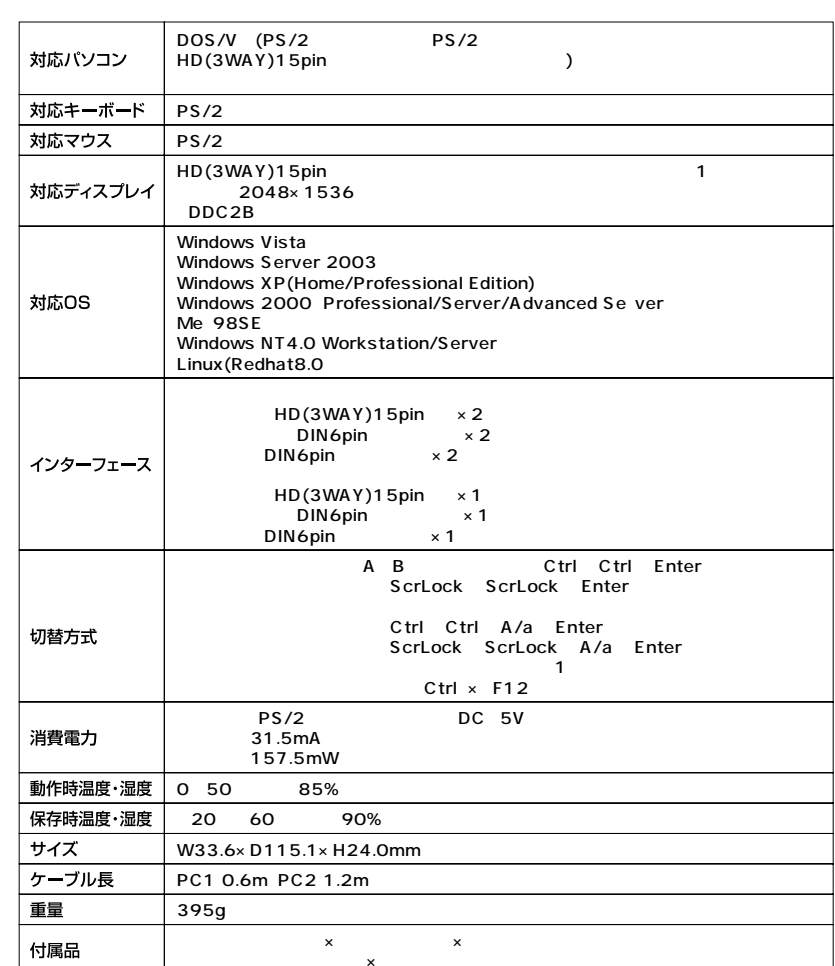

 $\sim$  1

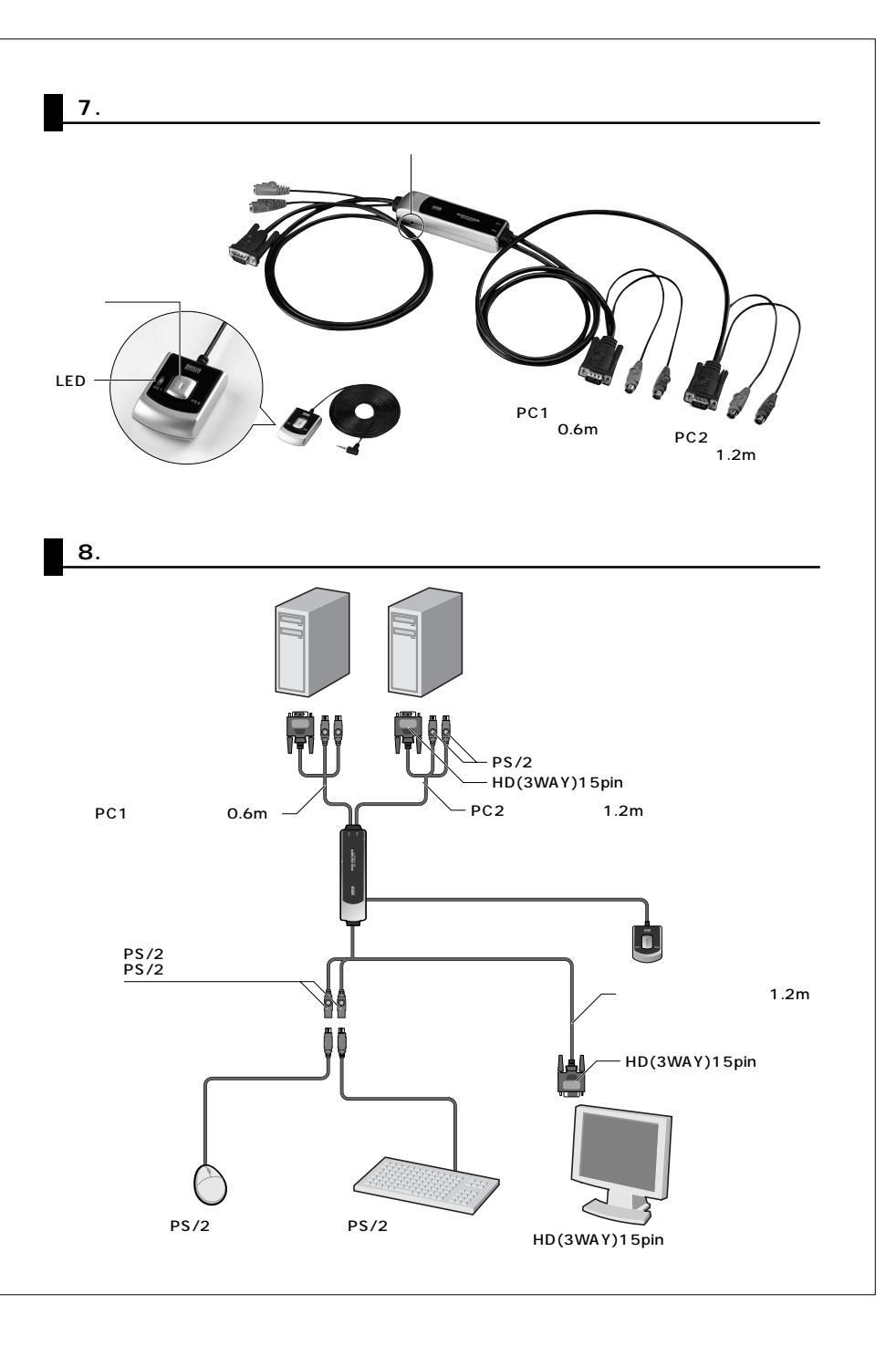

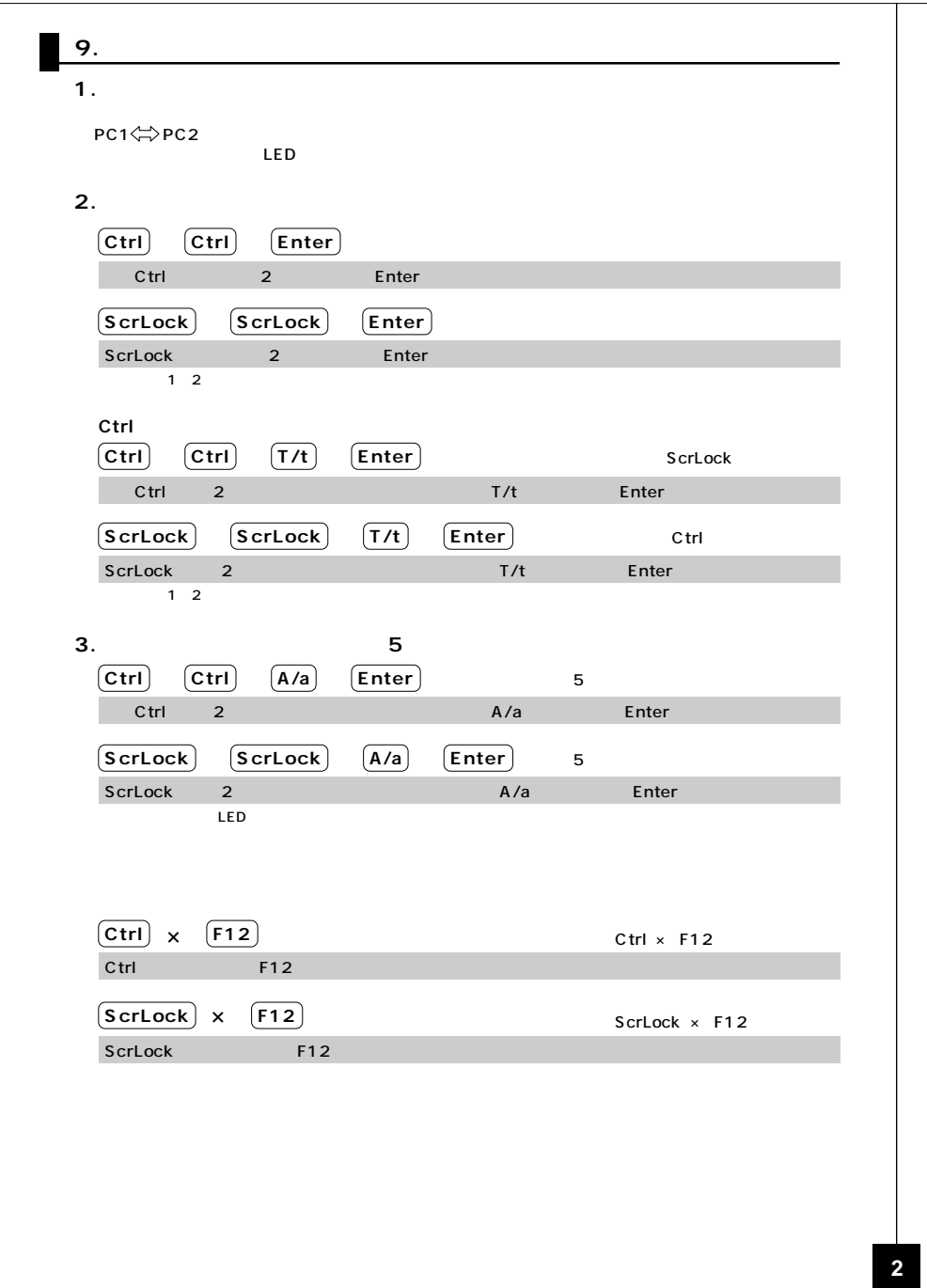

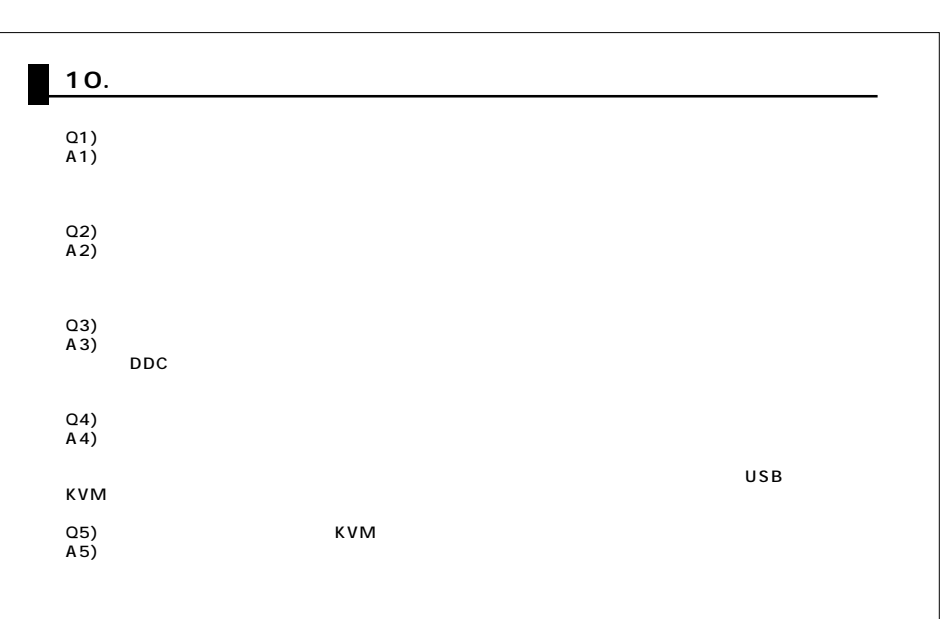

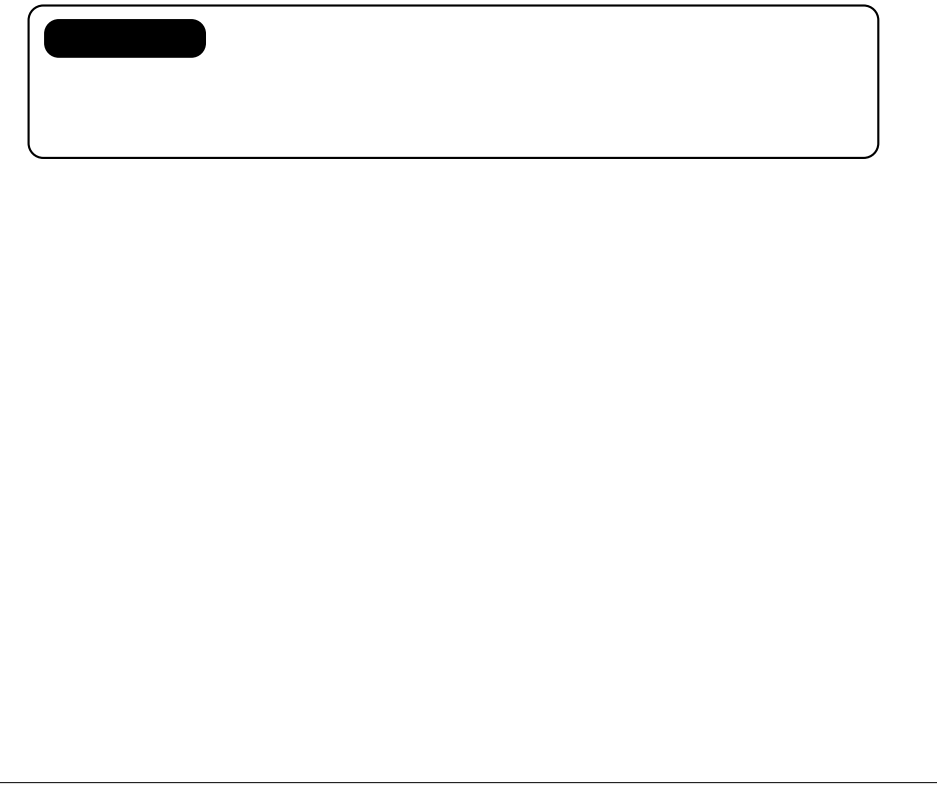